# SAULT COLLEGE OF APPLIED ARTS & TECHNOLOGY SAULT STE. MARIE, ONTARIO

## COURSE OUTLINE

Course Title: WORD PROCESSING EQUIPMENT

Code; No.: WPC 100

Program; OFFICE ADMINISTRATION

Semester: ONE AND TWO

Date:, SEPTEMBER 1986

Authar: SHELLEY BOUSHEAR

New: Revision:

APPROVED:

^^Eha?\_rperson

<u> 110</u>

### CALENDAR DESCRIPTION

**WORD PROCESSING** MEQUIPMENT Couwpe Nonber

# PHILOSOPHY/GOALS:

The students will learn a specific word processing program on the IBM PC. The student will become proficient in the use of the IBM PC equipment to enable him/her to operate an IBC computer in an office.

#### METHOD OF ASSESSMENT (GRADING METHOD):

Students will be evaluated on the following basis:

Two tests 80% Homework Assignments 20%

A = 85 - 100% B = 70 - 84% C = 60 - 69% R = Below 60%

Marks will be deducted for errors as follows:

- 5 marks off for spelling/proofreading errors
- 2 marks off for each formatting error
- 5 marks off for not completing on time

## TEXTBOOK(S)/PROGRAM(S)

"Gregg Typewriting for Colleges"

Authors: Alan C. Lloyd, John L. Rowe, Fred E. Winger and Janet H. Stevenson, McGraw-Hill Ryerson Limited.

"Easy Writer II System" (text and program)
Published by Basic Software Group, Inc., Vancouver, BC, 1984.

Diskette for the IBM PC.

\*A

- (10) Rulers/Margins

  Left Margin
  Right Margin, Justified, N
  Tabs
  Adjust

  (11) Cut and Paste
  (12) Copying Blocks
  (13) Pagination
  (14) Merge Function
  (15) Go To
  Time permitting.....
- (16) Header/Footer
- (17) Search Search and Replace
- (18) Mail Merge
- (19) Correction Speller

#### COURSE LENGTH:

Classes are for a duration of 3 to 4 weeks and are held <u>daily</u> at a specified time. Students are scheduled to work on the equipment during the 3-4 week time period. The first hour will consist of a lecture, questions and answers, and practice. The second hour is unsupervised and students will be given an assignment that must be completed during the second hour. Diskettes will be checked. If the student has a problem during the second hour, he/she should write it down and ask the instructor about it the following class. Students may use the lab whenever there isn't a class using it.

#### **OBJECTIVES:**

The following objectives may or may not relate to day-to-day activities, depending on the need for review, etc.

- (1) Introduction to the IBM computer includes:
  - 1) Terminology related to these machines.
  - 2) Familiarization with the equipment.
  - 3) Command for Loading the system.
  - 4) Exploring the IBM Personal Computer
- (2) Diskette handling
  Directory, disk drives, more about DOS
  Directory
  Formatting a disk
- (3) Easywriter II your word processing program
- (4) Menus
- (5) Opening files
  Documents
  Editing
- (6) Cursor
  Word wraparound
  Function keys
- (7) Preparing and typing documents
- (8) Printing
- (9) Commands such as:
  - . Boldface
  - . Underline
  - . Centre

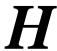